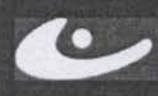

Imber

# KOMMEPHECKAR OPTAHUSALUM | YHESHBIA LIEHTP<br>HOE OBPA3OBAHUE **АВТОНОМНАЯ Н**

Южно-Сахалинск, Амурская, 121 (4242) 43-25-25 (многоканальный) office@ecit.ruwww.ecit.ru

# РАБОЧАЯ ПРОГРАММА дополнительная общеразвивающая программа ПРОЕКТИРОВАНИЕ БАЗ ДАННЫХ (MICROFOST OFFICE ACCESS)

г. Южно-Сахалинск 2014 г.

# ПОЯСНИТЕЛЬНАЯ ЗАПИСКА

Курс рассчитан на слушателей, которые имеют навыки пользования персональным компьютером и желающие научиться структурировать информацию, эффективно отслеживать данные, создавать отчеты, организовывать совместное использование сведений.

Курсы предназначены как для начинающих, так и для продвинутых пользователей.

## 1. ЦЕЛИ И ЗАДАЧИ КУРСА

#### $1.1.$ Цель преподавания курса

#### При изучении курса:

- Освоить базовый функционал Microsoft Access;
- Научиться работать с существующими базами данных;
- Научиться структурировать информацию;
- Отслеживать данные;
- Научиться разрабатывать базы данных.

#### $1.2.$ Основные знания, умения и навыки

#### 1.2.1. К окончанию изучения курса слушатели должны иметь представление:

- О базах данных Microsoft Access;
- О созлании таблиц в Access:
- О создании экранных форм;
- О созлании отчетов.

#### 1.2.2. К окончанию изучения курса слушатели должны знать:

- Типы отношений между таблицами в базе данных;
- Назначение основных объектов базы данных;
- возможности программы Microsoft Access;
- приемы поиска и выборки информации из баз данных.  $\bullet$

## 1.2.3. К окончанию изучения курса слушатели должны уметь:

- создавать, заполнять, сохранять, редактировать, печатать базы данных в Access;
- создавать отчеты по базе данных;
- оформлять запросы к базе данных;
- применять формы для удобства работы с базой данных;  $\bullet$
- искать, сортировать, объединять информацию из баз данных;
- устанавливать связи между базами данных;  $\bullet$
- переносить информацию из других приложений MS Office в Access.  $\bullet$

## 1.2.4. К окончанию изучения курса слушатели должны владеть навыками:

Работы с программой Microsoft Access.  $\bullet$ 

# 2. ТРЕБОВАНИЯ К СЛУШАТЕЛЯМ

Курс рассчитан на слушателей, желающих приобрести необходимые теоретические знания и практические навыки для работы с программой Microsoft Access.

Предварительный уровень подготовки: прохождение образовательной программы «Пользователь персонального компьютера» или эквивалентная подготовка.

# 3. РАБОЧИЙ ТЕМАТИЧЕСКИЙ ПЛАН

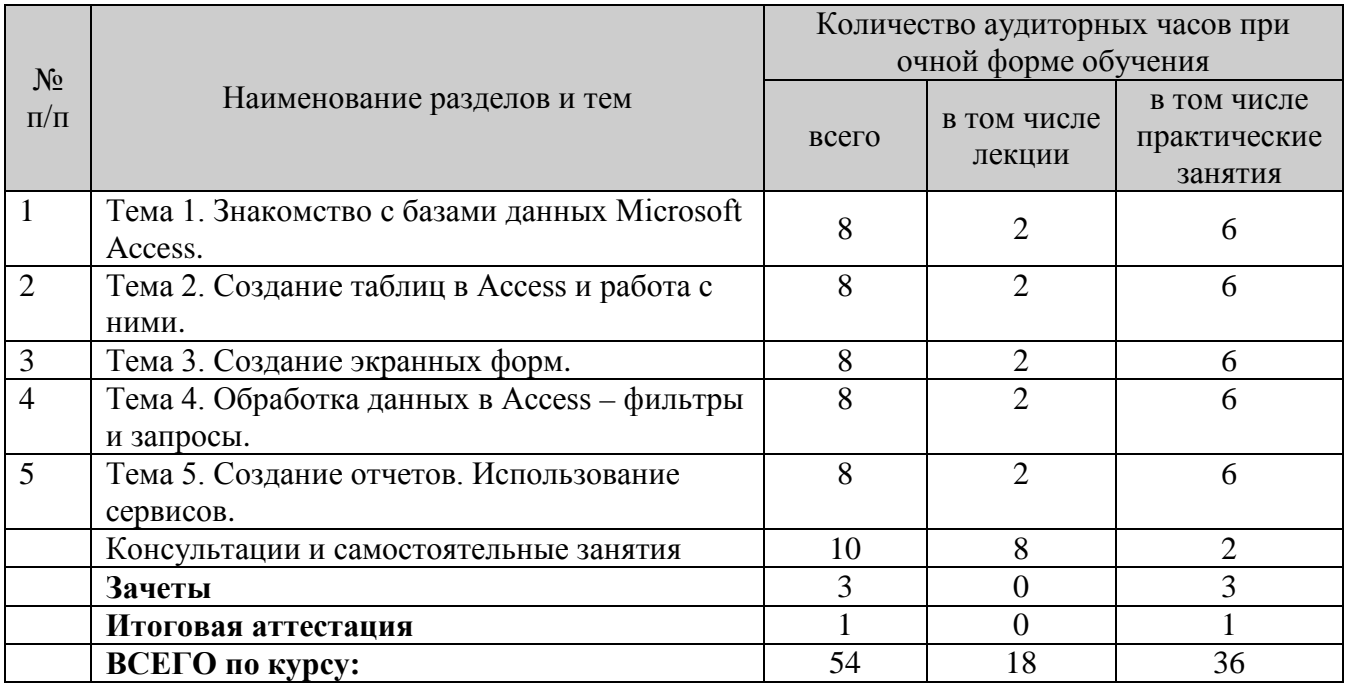

# 4. СОДЕРЖАНИЕ КУРСА

Курс общим объемом 54 часов состоит из 5 тем, рассчитан на 3,5 недели.

## Тема 1. Знакомство с базами данных Microsoft Access.

- Технология баз данных при хранении информации
- Типы отношений между таблицами в базе данных
- Работа с существующей базой данных
- Назначение основных объектов базы данных Microsoft Access.

## Тема 2. Создание таблиц в Access и работа с ними.

- Создание таблиц в Access: установка типов данных, свойств полей  $\bullet$
- Определение схемы данных (связей), понятие целостности данных
- Ввод и редактирование данных в таблицах
- Использование подстановок (поля с возможностью выбора из списка)
- Перенос (импорт) данных из других приложений в БД Access.  $\bullet$

# **Тема 3. Создание экранных форм.**

- Создание форм для работы с данными с помощью Мастера и в режиме Автоформа
- Изменение макета форм в режиме конструктора
- Представление связи "один-ко-многим" с помощью подчиненной формы**.**

# **Тема 4. Обработка данных в Access – фильтры и запросы.**

- Поиск данных в таблицах
- Сортировка и фильтрация данных в таблицах
- Создание простых запросов на основе одной или нескольких таблиц
- Сортировка данных с помощью запросов
- Установка критериев отбора
- Вычисления в запросах.

# **Тема 5. Создание отчетов. Использование сервисов.**

- Создание отчета
- Элементы и разделы отчетов, их свойства
- Печать схемы БД
- Создание резервной копии и восстановление БД
- Сжатие и восстановление БД.

# **5. ФОРМЫ ПРОВЕДЕНИЯ ЗАНЯТИЙ И КОНТРОЛЬ ЗНАНИЙ СЛУШАТЕЛЕЙ**

# **5.1. Формы проведения занятий**

Основная форма – комбинированные уроки и практические занятия. Особое внимание уделяется самостоятельной работе слушателей по методическим руководствам по проведению практических работ.

# **5.2. Контроль знаний слушателей**

Для проведения контроля знаний слушателей предусматривается зачетная система и итоговая аттестация.

# **6. ТЕХНИЧЕСКИЕ СРЕДСТВА ОБУЧЕНИЯ**

# **6.1. Компьютерная техника:**

- IBM совместимые компьютеры с процессорами не ниже IntelCorei5 и объемом оперативной памяти не менее 4 Gb объединенные в локальную сеть и подключенные к Интернет.
- Web-камеры;
- Проектор и/или плазменная панель;

• Аудиоколонки и/или наушники.

#### **6.2. Программное обеспечение**

- Операционная система Windows 7;
- Программа Microsoft Office Access.

# **7. ЭЛЕКТРОННЫЕ ОБРАЗОВАТЕЛЬНЫЕ РЕСУРСЫ**

**7.1.** Внутренний интранет портал Учебного центра « Активное Образование»